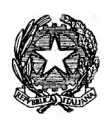

Cod. scuola TOPS120003 C.F. 80091280018 Codice univoco UFXDPQ

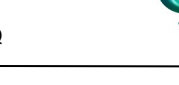

## **TABELLA DI MISSIONE**

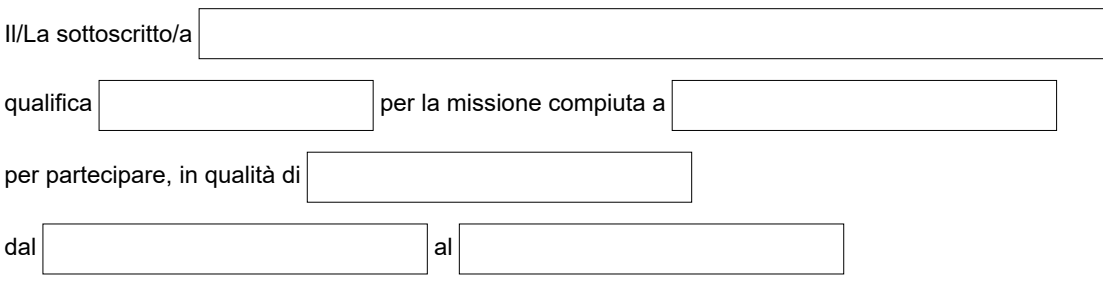

- 1. dichiara che la minor distanza fra la sede di servizio o il proprio domicilio e la sede della missione non è inferiore a 10 km;
- 2. dichiara di essere a conoscenza dei propri diritti ai sensi dell'art. 13 della L. 675/96 e che i dati personali sono detenuti e potranno essere trattati dall'Istituto esclusivamente per adempimenti previsti dalla legge o da regolamento e per finalità istituzionali;
- 3. allega in originale per il rimborso:

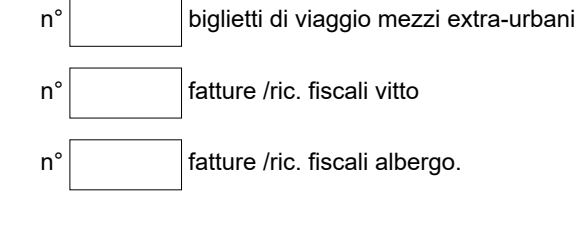

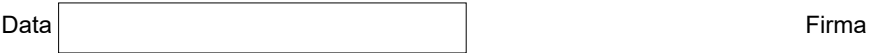

N.B. Non sono rimborsabili i biglietti dei BUS/METRO urbani, le ricevute di parcheggio, gli scontrini fiscali di consumazioni non descritte in modo chiaro (es. REP.1/Varie/Caffetteria, la prima colazione in caso di pernottamento).

Il rimborso taxi è previsto per il personale docente solo dietro motivazione scritta (per emergenze sanitarie e altro.

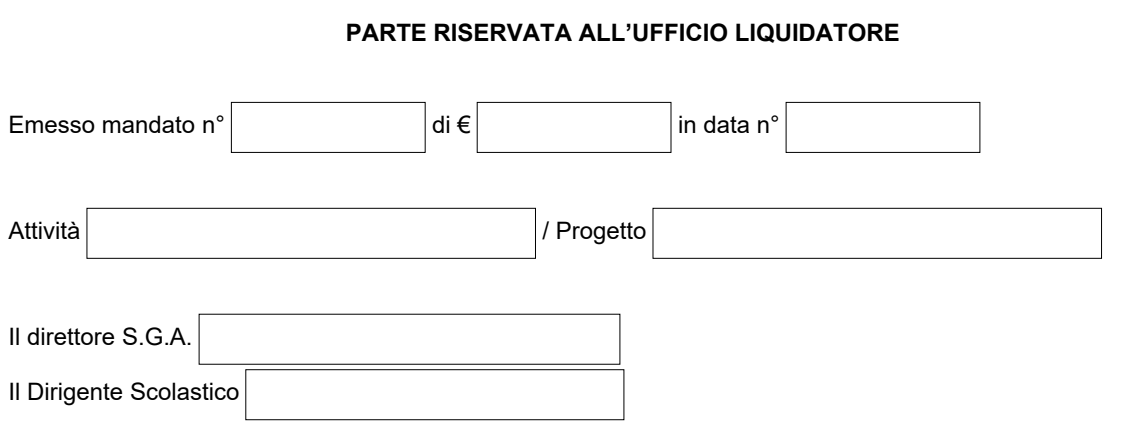